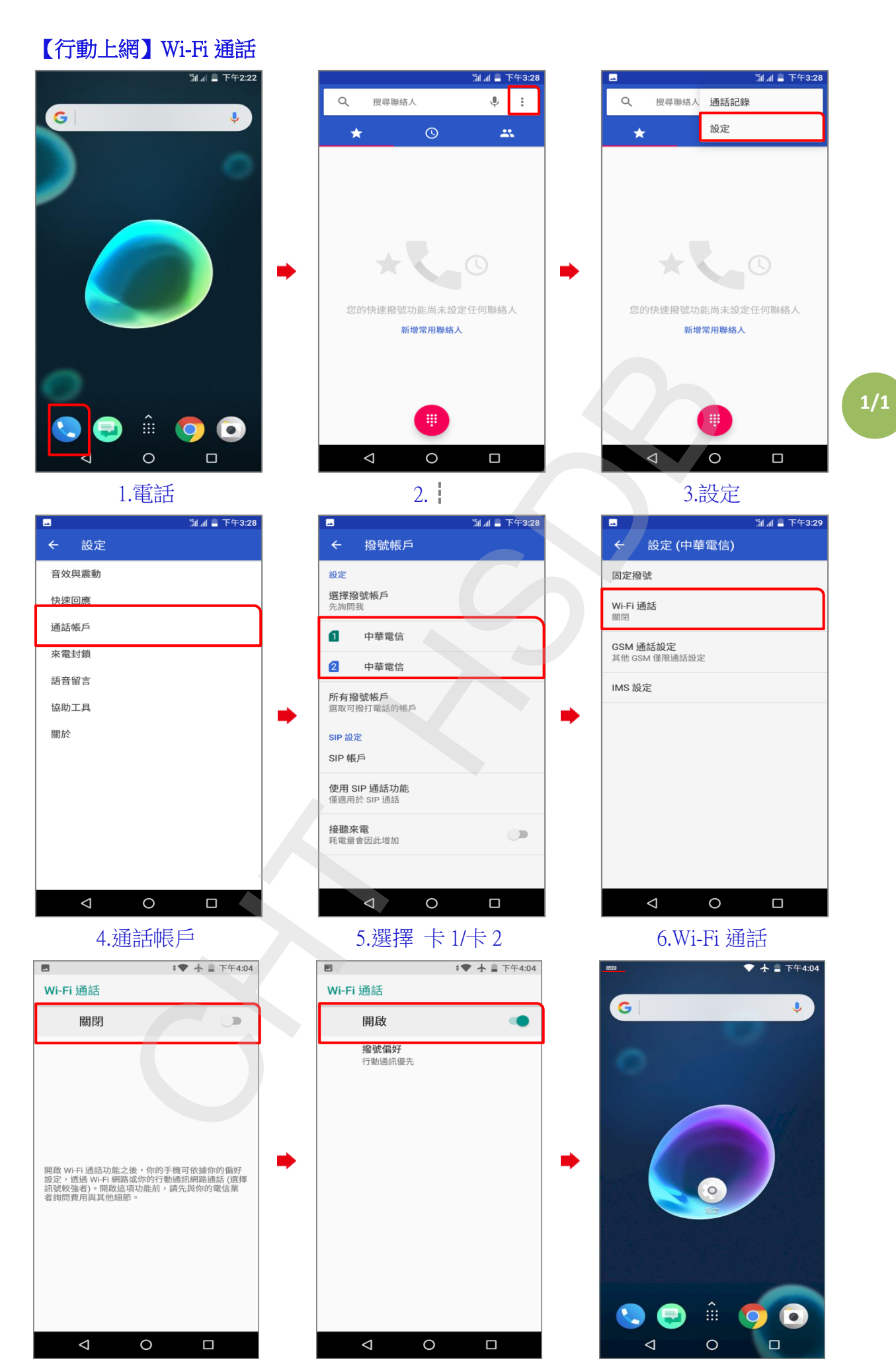

7.Wi-Fi 通話 關 0 0 3.Wi-Fi 通話 開 0 0 3 9.上方列 VoWiFi